# ECE 435 – Network Engineering Lecture 9

Vince Weaver <http://web.eece.maine.edu/~vweaver> vincent.weaver@maine.edu

28 September 2016

#### Announcements

- $HW#3$  was due
- $HW#4$  posted?
- Note, midterm next Wednesday! Shortened class on Monday.

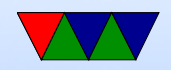

#### Bluetooth Applications

- Headsets
- Wireless controllers (Wii, PS3)

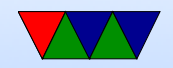

# Bluetooth

- 1994 Ericsson. With IBM, Intel, Nokia and Toshiba formed a SIG.
- Named after Harald Blaatand (Bluetooth II (940-981) a Viking kind who "united" (conquered) Denmark and Norway. Unite various standards.
- Get rid of cables, specifically serial cables
- Interferes with 802.11
- IEEE came in an decided to take standard and make it 802.15.1 but no longer maintains it

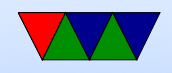

#### Bluetooth Architecture

- Basic unit: piconet, master node and up to seven \*active\* slave nodes within 10m
- Many can exist in an area, and can be connected by a bridge. Connected piconets are called a scatternet
- There can also be up to 255 "parked" nodes in a picnoet
- When parked, can only respond to activation on beacon
- Hold and siff?

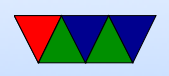

- Slaves designed to be cheap, so dumb. Master is smart and runs them. slave/slave communication not possible
- Master broadcasts clock 312.5us. Master transmits in even, slave in odd.

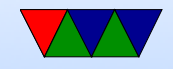

# Bluetooth Applications – Profiles

Bluetooth V1.1 has 13 different application protocols.

- Required
	- generic access link management
	- service discovery discovering services
- ○ Serial port
	- Object exchange
- Networking
	- LAN access
	- Dial-up

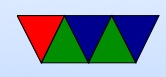

#### ◦ Fax

#### • Telephony

- Cordless phone
- Intercom
- Headset
- File exchange
	- Object push
	- File transfer
	- Synchronization

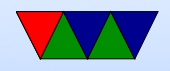

# Bluetooth Layering

- Radio layer 2.4GHz, 10 meters. 79 channels of 1MHz. Frequency shift keying, 1 Mbps but consumed by overhead Frequency hopping spread spectrum, 1600 hops/sec dwell of 625 usec. All nodes in piconet hop at once, with master controlling this Interferes with 802.11. Bluetooth hops faster so causes more trouble.
	- power output class: 100mW class 1, 2.5mW class 2, 1mW class 3.

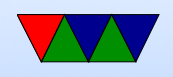

- Baseband layer Asynchronous Connection-less link (ACL) packet-switch data at irregular info, no guarantees. one per slice Synchronous Connection Oriented (SCO) – for real time data. Three per slave. Error correction. Each can send 64kpbs PCM audio
- L2CAP layer accept packets of 64kB and break into frames. Handles multiplexing.

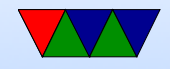

#### Bluetooth Frames

- Several different formats
- 72 bits access (identify master, as can be in range of multiple)
- 54 bit header (addr(3) frame type(4), flow [buffer full $(1)$ , Ack  $(1)$  seq $(1)$  checksum. This is repeated 3 times. Majority wins (redundancy, cheap small protocol)
- Data 0-2744 bits. SCO always 240 bits.

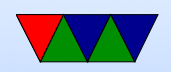

## Bluetooth 1.1 (2002)

• First stable version

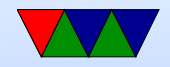

### Bluetooth 1.2

- Adaptive frequency hopping, skip busy frequencies
- Up to 721kbps
- eSCO allow retransmitting corrupted packets, at expense of audio latency
- HCI host controller interface, three wire

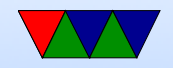

#### Bluetooth 2.0 (2004)

• BR/EDR 2 and 3Mbps

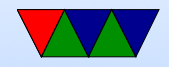

# Bluetooth 3.0 (2009)

- 25Mbps
- Alternative MAC, bluetooth set up connection but 802.11 used to transmit data?

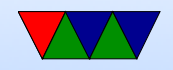

# Bluetooth 4.0 (Bluetooth Low Energy) (2010)

- 25Mbps/200 feet
- Entirely new stack, designed for low power rapid setup links
- Not backwards compatible, but same frequency range
- New profiles

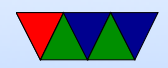

# Bluetooth 5.0 (2017)

- Internet of things
- 50Mbps/800 feet

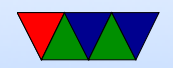

# Setting up Connections

- In discoverable mode, will transmit name, class, services, etc on demand
- Has unique 48 bit number but that's rarely seen
- Bonding/Pairing to avoid people stealing info from your device, require some sort of user interaction to connect for the first time. Before 2.1 it was a 16-byte pin code

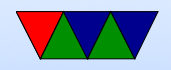

# **Security**

• Prior to 2.1 security can be turned off, and only good for 23.5 hours

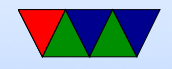

#### Linux Bluetooth

- Competing implementations
- Install bluez
- bluetoothctl

[NEW] Controller B8:27:EB:05:9D:BB pi3 [default [bluetooth]# exit [DEL] Controller B8:27:EB:05:9D:BB pi3 [default]

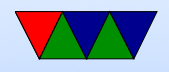

root@pi3:/home/vince# bluetoothctl [NEW] Controller B8:27:EB:05:9D:BB pi3 [default] [bluetooth]# scan on Discovery started [CHG] Controller B8:27:EB:05:9D:BB Discovering: [bluetooth]# power on Changing power on succeeded [bluetooth]# scan on Failed to start discovery: org.bluez.Error.InPr [bluetooth]# scan on Failed to start discovery: org.bluez.Error.InPr

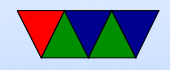

[NEW] Device 64:8A:44:9D:DC:FD 64-8A-44-9D-DC-F

[NEW] Device D3:E8:9D:CA:71:63 D3-E8-9D-CA-71-6

[CHG] Device D3:E8:9D:CA:71:63 RSSI: -89

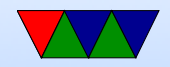

#### WiMax

- 802.16
- Worldwide Interoperability for Microwave Access
- Fixed or mobile. Originally designed for "last mile" setup, but used as 4G phone (mobile wi-max)
- Distance of miles
- Base station allocates a time slot, good for VOIP and QoS

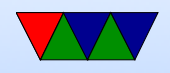

- Licenses spectrum from 2-11GHz and 10GHz-66GHz High frequency has more bandwidth, but blocked by obstacles
- can run in mesh mode where nodes can act as relays
- OFDM and OFDMA

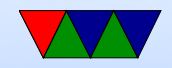

#### WiMax mobile

- 802.16e-2005
- handoffs and roaming up to 75MHz
- Lower freq, 2.3 2.5Ghz
- up to 75Mbps, can cover 30 mile radius
- soft and hard handoff

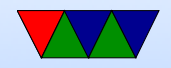

# WiMax Scheduling

- Unsolicited Grant Service (UGS) voip w/o silence suppression
- Real-time Polling Service (rtPS) video, voip w silence suppression
- Non-real-time Polling (nrtPS) web browsing
- Best Effort (BE) e-mail, message based
- Extended Real-Time Polling (ertPS) video, voip w silence suppression

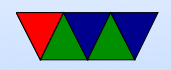

## LtE

• Only real 4G is LTE advanced and mobile WiMaX advanced

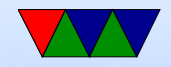

# Why might you want to split up LANs

- Bandwidth concerns
- Different groups, privacy/security
- Equipment costs
- Distance
- Reliability (equipment failure)

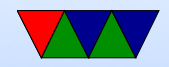

# **Bridging**

- How do you connect together multiple groups of machines into one big LAN?
- An interconnection at the link layer is called a MAC bridge, or bridge. Also a Layer-2 switch
- **IEEE 802.1D**
- Transparent bridge, as users are not aware of them
- Bridge acts in promiscuous mode (receives every frame

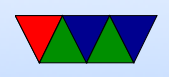

on the LAN) so it can find ones that need to forward on across the bridge

- How does bridge learn the MAC addresses? self-learning. It watches for frames coming in and their source address. Puts in table. How does it learn where destination is? It broadcasts to all. Once the destination also sends a frame (so its source is known) then the switch updates its table and no longer broadcasts.
- How do you handle machines that are moved? Aging mechanism. If not heard from for a while, expire the

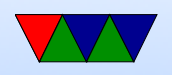

#### table

• Multicast or Broadcast, can follow GMRP or GARP to limit how far it is broadcast

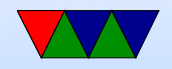

### Bridge vs Switch

- Before 1991 a switch was a bridge (in the standard)
- In 1991 Kalpana made a "switch" and differentiated it by cut-through instead of store and forward
- Store and forward whole frame received before resent larger latency, no problem with broadcast, can check FCS
- cut-through  $-$  can start transmitting before receiving completely (destination MAC at beginning). Slightly

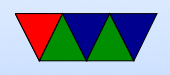

#### better latency, broadcast not possible, too late to check **FCS**

- These day most are store and forward
- Differences
	- repeater purely electronic, resends voltages (original Ethernet allowed four)
	- hubs frames coming in one port sent to all others creates a collision domain
	- bridge connects two or more LAs. Each line own collision domain

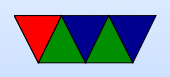

◦ switch –

◦ router – actually strips off headers and looks at packets

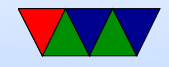

# Spanning Tree Protocol

- Invented by Radia Perlman at DEC
- Can have problems if cause a loop in the topology. Frames can circulate loop forever
- 802.1D
	- Each switch and port assigned an ID with priority ◦ Each link assigned a cost, inversely proportional to link speed

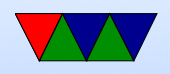

- The lowest ID gets to act as root (there is a protocol on how to elect the root)
- Each LAN connected to upstream port in active topology, called the dedicated port. Receives from root port
- Config info comes from root as bridge protocol data unit (BPDU) on reserved multicast address 01:80:c2:00:00:00
- Switch may configure itself based on BPDU.

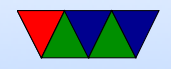

# Bridging 802.11 to 802.3

- Need to strip off one header, put new one on
- Need to put fields in as needed, recalc checksum, etc
- What if bridging faster net to slower one
- What if maximum frame size different on different LANs? Can't always fragment
- What if one has encryption and one doesn't
- What of quality of service?

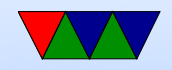

#### VLAN

- How to switch machines between networks? Request? Someone in wiring closet?
- Physical LAN
- What if want to partition a switch so some nodes are on one and one on another (virtual LANs)
- IEEE 802.1Q
- can have priority

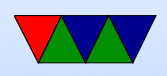

- link aggregation, combine two links for higher bandwidth
- why split up?

Security (someone in promisc mode not see everything) Load – two groups, one not happy if other group takes up all bandwidth Broadcasting – when asks for a connection, broadcasts

to all

broadcast storms – entire LAN brought down with all machines broadcasting

• how to bridge VLANs? special VLAN field in Ethernet

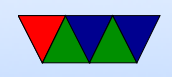

frame priority, CDI (makes connectionless interface have some manner of connection)

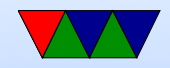